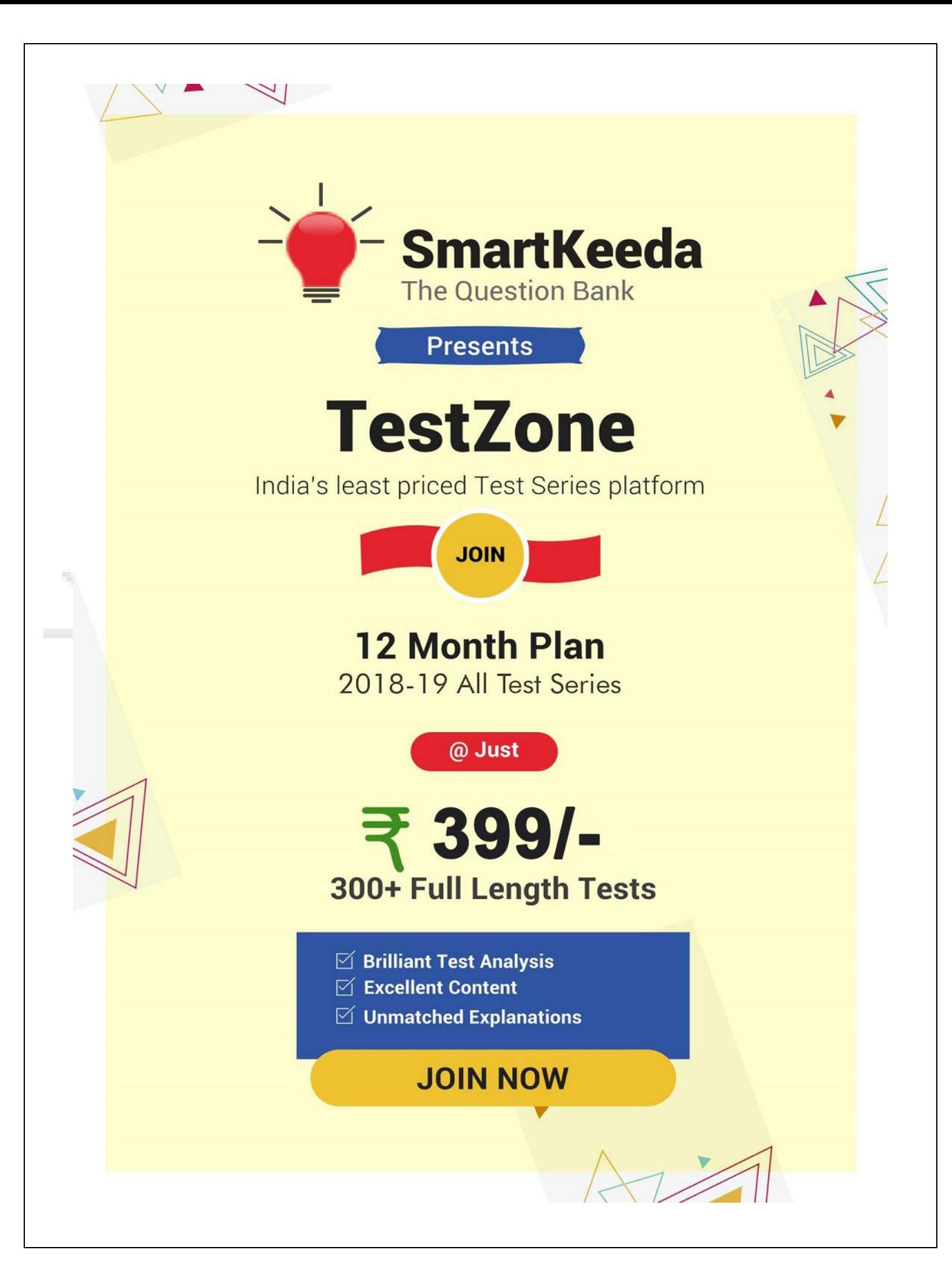

# **CCC MCQs Questions with Explanation.**

### **CCC Quiz 6**

**Directions: Read the questions carefully and choose the right answer.**

**1. A computer works on a ………… number system.** A. binary B. octal C. decimal D. hexadecimal E. None of these **2. Users use often …………. for access to mainframe or supercomputer.** A. terminal B. node C. desktop D. `hand held E. None of these **3. To create a …………. Personal computers can connect together.** A. server B. super computer C. enterprise D. network E. None of these **4. \_\_\_\_\_\_\_\_ is a window Utility program that locates and eliminates unnecessary fragments and rearranges file and unused disk space to optimise operation.** A. Backup B. Disk Clean-up C. Disk Defragmenter D. Restore E. Disk Restorer **5. What is the overall term for creating, editing, formatting, storing retrieving, and printing a text document?** A. Word Processing B. Spreadsheets Design C. Web Design D. Database management E. Database management **6. To see all information which device output uses?** A. Monitor B. Keyboard C. ALU D. CPU E. None of these **7. A graphic presentation of the sequence of steps needed to solve a programming problem is called a —** A. program flowchart B. step chart C. rule diagram D. program graph E. program graph **8. A …………. backup contains a copy of every program, data and system file on a computer.** A. restoration B. bootstrap C. differential D. full E. None of these

### **9. Arithmetic operations …………..**

A. involve matching one data item to another to determine if the first item is greater than, equal to, or less than the other item.

B. sort data items according to standard, predefined criteria in ascending order or descending order.

- C. use conditions with operators such as AND, OR and NOT
- D. include addition, subtraction, multiplication, and division
- E. None of these

### **10. Storage which stores or retains data after power off is called —**

- 
- A. Volatile storage B. Non-volatile storage C. Sequential storage D. Direct storage E. None of these

### **Correct Answers:**

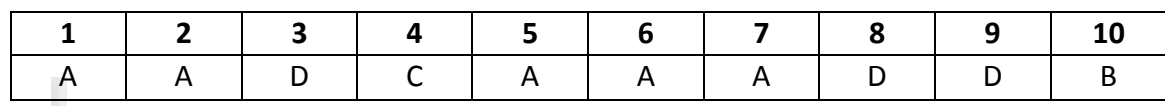

## **Explanations :**

**1.** A computer works on a **binary** number system.

Hence, option A is correct.

**2.** A device that enables you to communicate with a computer. Generally, a terminal is a combination of keyboard and display screen. Terminals are sometimes divided into three classes based on how much processing power they contain:

**Intelligent terminal:** a stand-alone device that contains main memory and a CPU.

**Smart terminal:** contains some processing power, but not as much as an intelligent terminal.

**Dumb terminal:** has no processing capabilities. It relies entirely on the computer's processor.

In networking, a terminal is a personal computer or workstation connected to a mainframe. The personal computer usually runs terminal emulation software that makes the mainframe think it is like any other mainframe terminal.

Hence, the option A is correct.

**3.** To create a **network** Personal computers can connect together.

**Network:** When you have two or more computers connected to each other, you have a network. The purpose of a network is to enable the sharing of files and information between multiple systems.

Hence, the option D is correct.

**4.** Disk Defragmenter is a window Utility program that locates and eliminates unnecessary fragments and rearranges file and unused disk space to optimise operation.

**Disk Defragmenter: -** Rearrangement of the files on a hard disk for faster data access. After the files are removed from a disk, the operating system tries to fill the vacant space with the new files. If a new file is too big to fit, it stores the excess data at another location. Over time, hundreds of files are scattered all over the disk in non-contiguous space resulting in higher data access time.

Hence, option C is correct.

m

**5.** Word Processing is the overall term for creating, editing, formatting, storing retrieving, and printing a text document.

**Word Processing: -** A word processing, or word processor program, does exactly what the name implies. It processes words. It also processes paragraphs, pages, and entire papers. Some examples of word processing programs include Microsoft Word, WordPerfect (Windows only), AppleWorks (Mac only), and OpenOffice.org.

Hence, option A is correct.

**6.** To see all information we use Monitor.

Hence, option A is correct.

**7.** A graphic presentation of the sequence of steps needed to solve a programming problem is called a **program flowchart**.

Flow charts are a graphical method of designing programs and once the rules are learned are very easy to draw. A well-drawn flow chart is also very easy to read since it basically uses just two symbols, two decision constructs and two iteration constructs.

Hence, option A is correct.

**8.** A **full** backup contains a copy of every program, data and system file on a computer.

Hence, option D is correct.

**9.** The basic arithmetic operations are addition, subtraction, multiplication and division these all operation performed in Arithmetic logic unit (ALU).

Hence, option D is correct.

**10.** Non-volatile (sometimes written as "non-volatile") storage (NVS) - also known as non-volatile memory or non-volatile random access memory (NVRAM) - is a form of static random access memory whose contents are saved when a computer is turned off or loses its external power source.

Hence, option B is correct.

# nartKeed

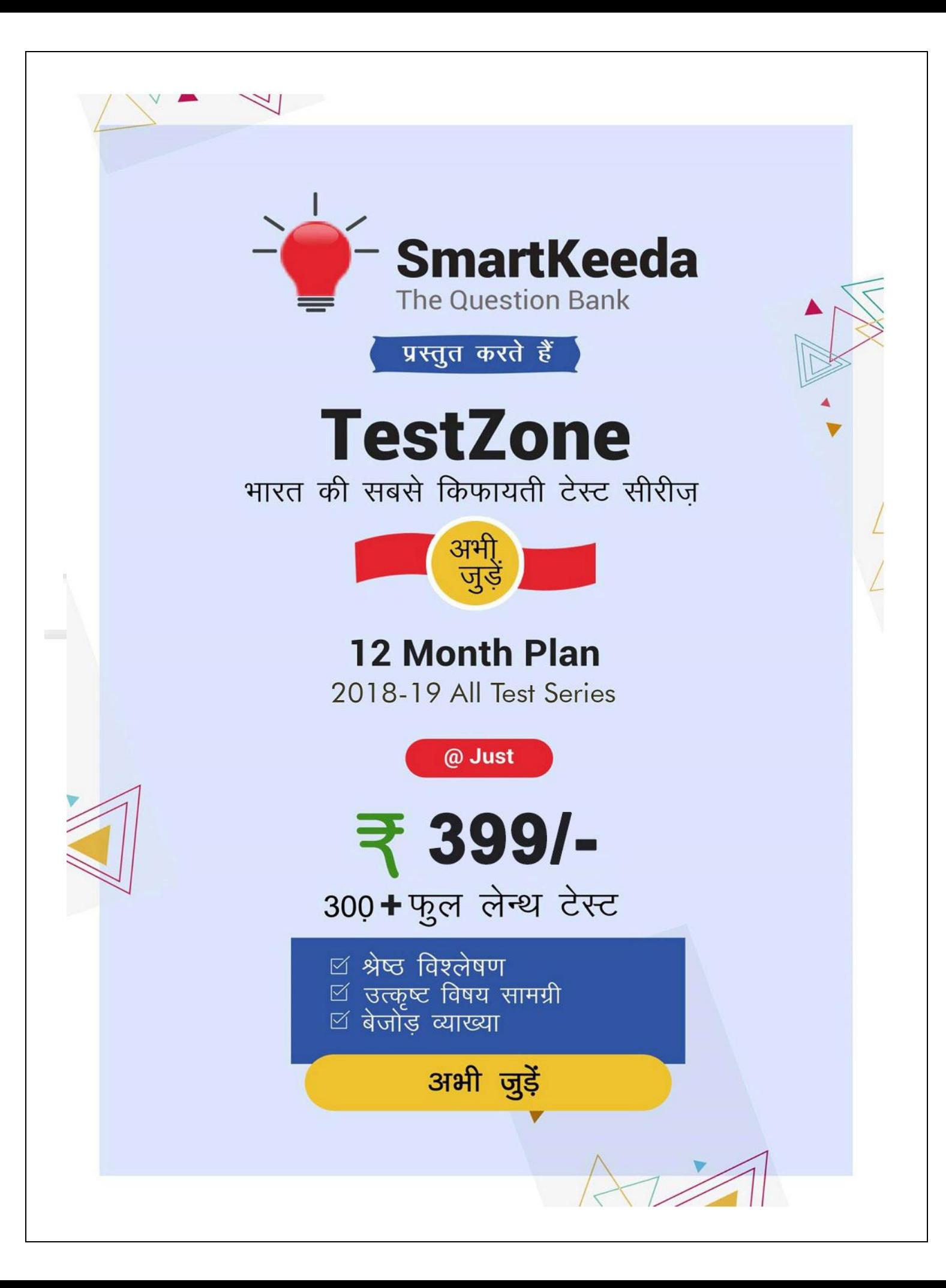